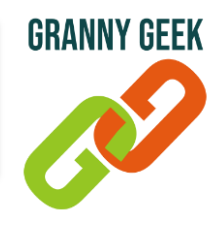

## **Vérifier les mises à jour des applications**

*Dans certains cas, nos applications peuvent ne plus fonctionner correctement sur nos téléphones. Comment savoir si nos applications sont à jour sur nos smartphone Android ?*

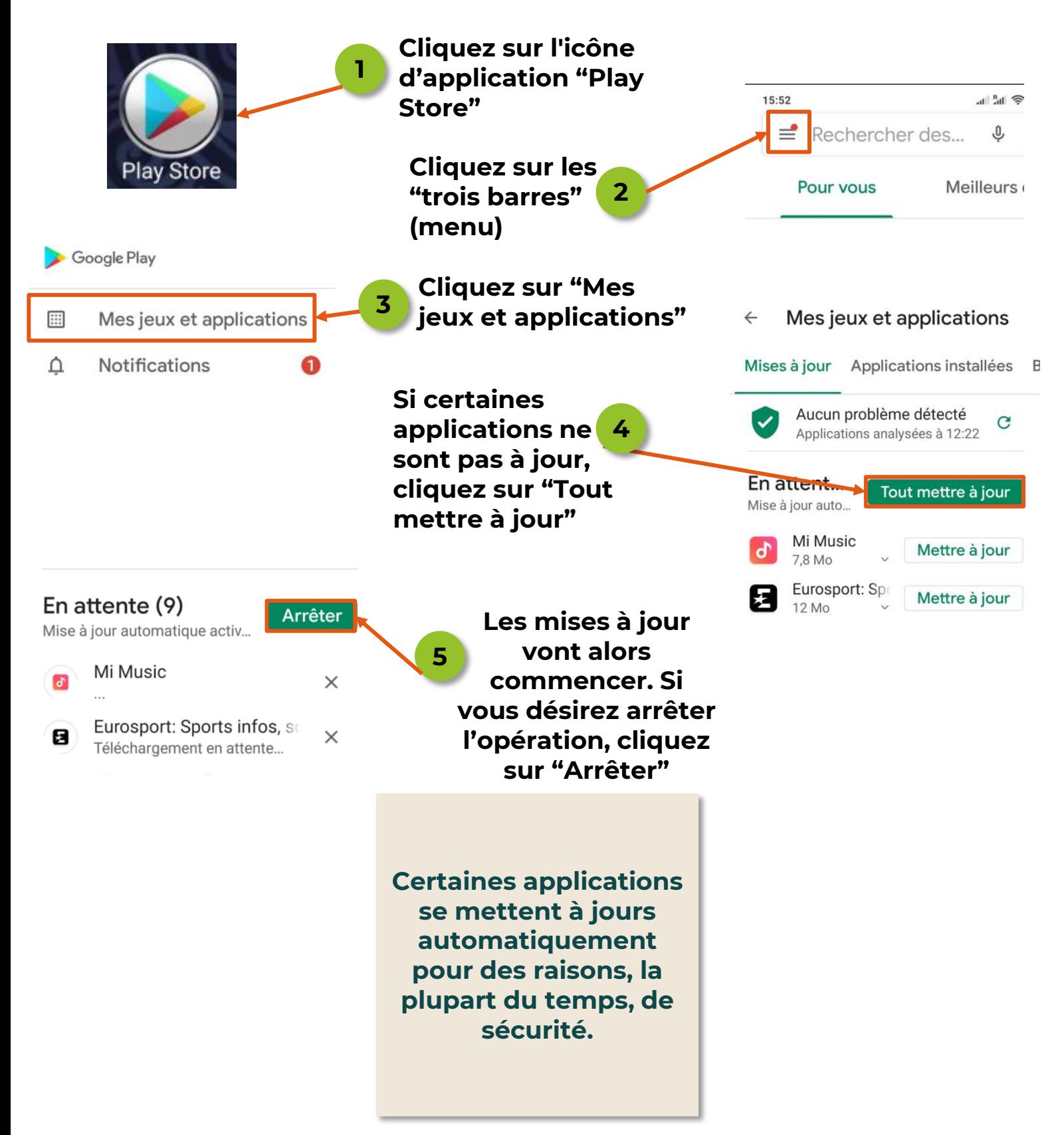

## FICHE PRATIQUE *UTILISATION SUR ANDROID*

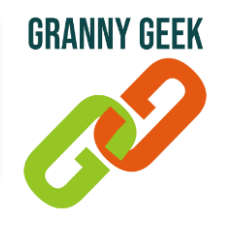

## **Vérifier les mises à jour des applications**

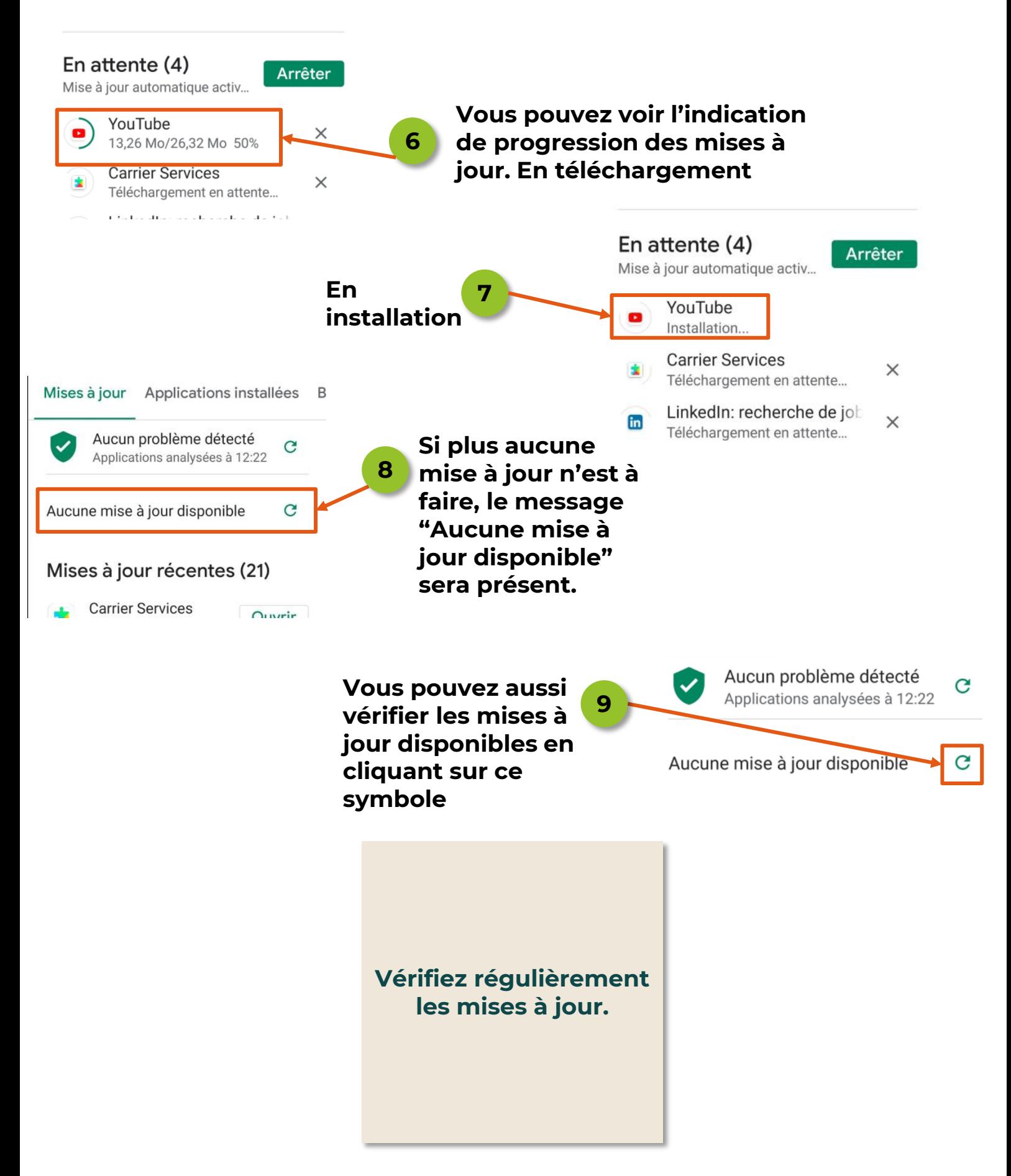